Автор: 30.04.15 21:06 -

Однако нас гораздо больше интересует информация, связанная с мобильными устройствами, а вот ее, к сожалению, прозвучало довольно мало. Помимо открытой Windows платформы для легкого портирования Android и iOS приложений, Microsoft демонстрирует Continuum, или как одно и то же приложение, вроде Outlook, может запускаться на телефоне, а затем передаваться на планшет, после на лэптоп или даже более крупный экран.

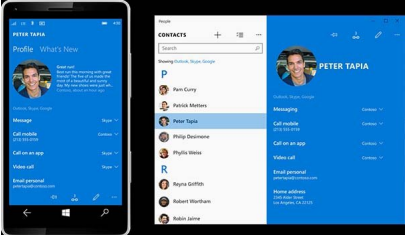

Фишка в том, что не только вы перестраиваетесь во время работы, но и сам интерфейс меняется и адаптируется к различным методам ввода на различных девайсах. Что руководитель Windows Phone Джо Белфор не показал много во время выступления, так это, как будет выглядеть текущий интерфейс телефонов, когда новые телефоны Windows появятся на рынке к концу текущего года, но эти пробелы были заполнены.

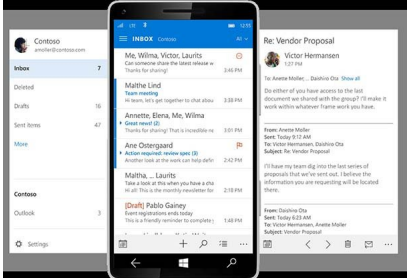

Официальный блог Windows проговорился об особенностях нового интерфейса, но, прежде всего, продемонстрировала ряд фотографий с запущенным приложением Outlook. Судя по всему, там будет задействовано проверенное временем гамбургер-меню, которое, к сожалению, размещено в том же неудобном месте (т.е. слева), в то время, как большинство пользователей держит телефоны в правой руке. С другой стороны, Microsoft будет использовать это там, где нужно, а не где попало.

## **www.thin.kiev.ua - Вот как выглядит интерфейс телефона Windows 10**

Автор: 30.04.15 21:06 -

Например, такое решение отсутствует в интерфейсе Галереи.

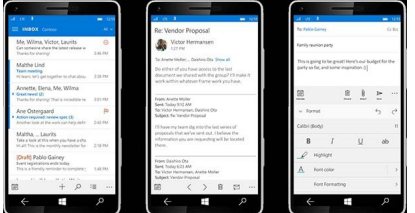

Кроме того, "три точки" контекстного меню, к которому вы так привыкли в мобильных операционных системах, здесь представлены так же, но к счастью, размещены в нижнем правом углу, в легко достижимом месте для нажатия. Microsoft по-прежнему обдумывает мельчайшие детали, вроде того, как должны быть реализованы недавние приложения в диспетчере задач, слева-направо, или же наоборот.

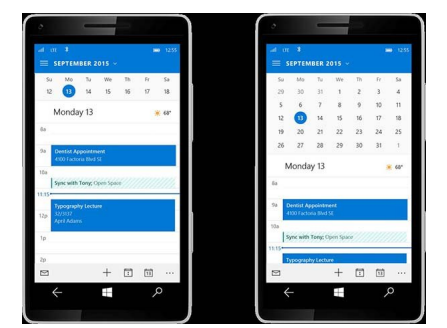

Еще одна, крайне долгожданная новинка, и это то, что до сих пор не имеет ни Android ни iOS (за исключением интерфейса iPhone 6 Plus). Речь идет о ландшафтном режиме просмотра, который быстро перестраивает расположение контента и навигацию, чтобы корректно соответствовать более широкому формату обзора.

Автор: 30.04.15 21:06 -

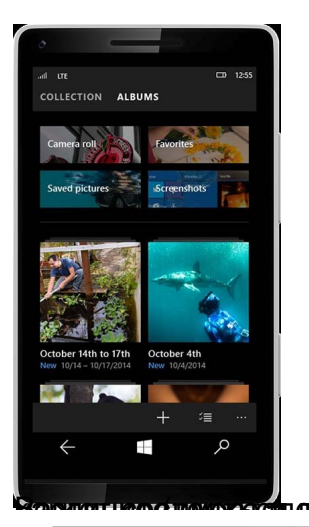

е<sup>ла в и скаже</sup> бараеон, дар в вы маро сазвейта авто в мумбо во указалистся в виду Календар.<br>В видется в виду Календарь и для телефонов может состояться в Сентябре. На состояться в Сентябре. На Сентябре и

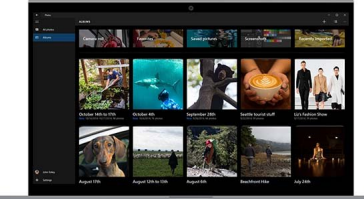

**Read more** http://xplayone.ru/news/item/vot-kak-vyglyadit-interfeys-telefona-windows-10.html